Office PDF

## https://www.100test.com/kao\_ti2020/606/2021\_2022\_\_E6\_B0\_B8\_ E4\_B8\_ADOffi\_c98\_606880.htm

 $\Box$  fice

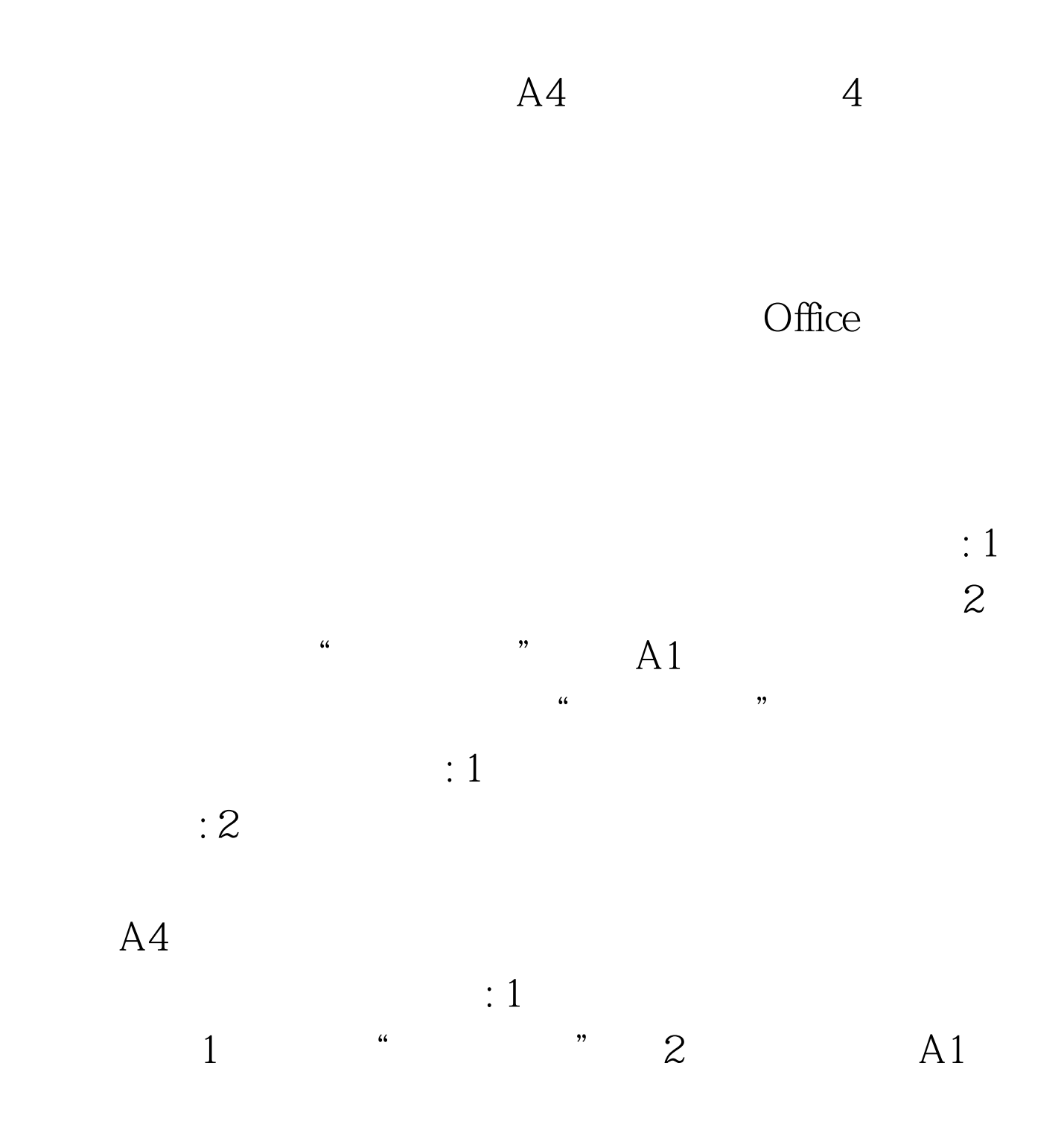

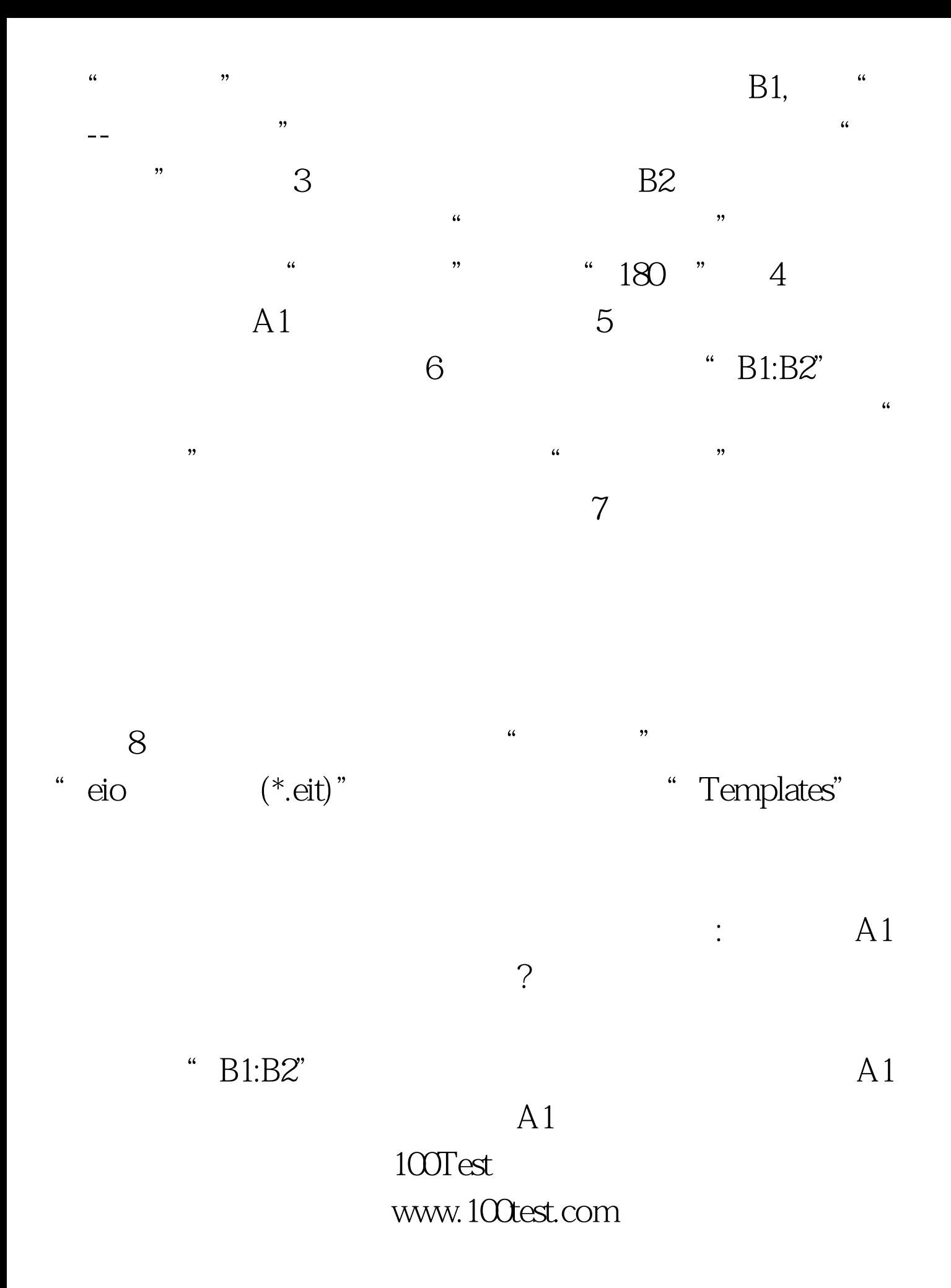